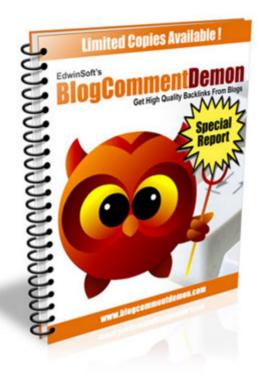

Brought to you by

## **BlogComment Demon**

You may freely distribute this report, but you may not republish any part of it, or change it in any way.

All rights reserved, Copyright 2006-2010, Digital Online Market Pte Ltd

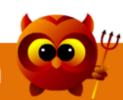

**Disclaimer:** This material is for general information purposes only and should not be used as a formal business or financial advice. This material represents our view and knowledge as of the date of publication. Due to unknown risks in any business and the ever changing nature of the Internet, we reserve the rights to update and alter this material without any given notice. We will not be held liable for any errors and inaccuracies found in this material. We will not accept any responsibility arising from any liability resulting from the use of our material. But we assure our customers that we will do our best to provide information as accurate as possible.

Any income, earnings or web traffic statements found in our materials are estimates. There is no guarantee that you will achieve the same level of success as results vary for different individuals. Results will vary based on your experience, skill, desire, ability and many other factors beyond our control. Using this material is at your own risk and we are not liable for your future success or failure.

All product names or websites mentioned are trademarks of their respective owners. They are used for general information purposes only and we are neither affiliated with them nor sponsored or approved by them. Any individuals, organizations and websites mentioned here are not intentional and none of them have endorsed this material. Google™ is a trademark of Google Inc. We are not affiliated or endorsed by this company.

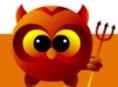

Dear Friend,

How many times have you heard blog commenting is a waste of time? So you think no-follow links have killed blog commenting as a way of link buildling?

They are not true. The truth is, link building through Blog Commenting still works, but Blog Spamming does not.

Blog Commenting is for people who seek to build Quality Backlinks, to get Targeted Traffic and it work most effectively for white hat marketers.

In this report, you will learn what blog commenting is and how you can get hundreds of free quality backlinks to your website. There is also a step by step guide on how you can find quality blogs online.

Enjoy this report!

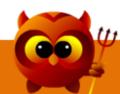

# **Table Of Contents**

| Chapter 1:           | What Is Blog Commenting?                                    | 7  |
|----------------------|-------------------------------------------------------------|----|
| Chapter 2:           | Benefits Of Blog Commenting                                 | 11 |
| Chapter 3:           | How To Find Blogs For Commenting                            | 14 |
| Chapter 4:           | Problems With Blog Commenting Software/Script               | 16 |
| <b>■ Chapter 5</b> : | BlogCommentDemon – Your Blog Finder And Commenting Solution | 11 |

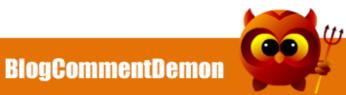

#### Chapter 1: What Is Blog Commenting?

There are many ways of link building. It is the core of Internet Marketing. Blog commenting is just another way of link building. It is one of the easiest ways to get quality links in your niche, even if it is a no-follow link. Most blogs contain real-time conversations, ideas and opinions. By leaving comment on blogs, people will get to know your presence and visit your sites.

Leaving your comments on a blog post is simple.

#### STEP 1) Read Through the Blog Post

Make sure you read through the blog post to understand what the author is talking about. At the end of the blog post, you will find a form to fill in your name, email, website and comments.

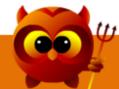

#### Potential release date for StarCraft 2 - June 2nd 2009?

I'm sure everyone's all pumped up and excited about the scon-to-be-released StarCraft 2, so while surfing the net, I stumbled upon MTV Multiplayer blag (never knew about this blog to be honest) about what appears, at least to me, to be the release date for this highly articipated real time strategy game. From the screenshots of a Gamestep pre-erfer game list provided by Tracey John of MTV, you can clearly see Starcraft 2 with 6/2 to the right (Oh, how I wish it was Feb 6th1).

After that, I went to Gamestop.com to see if I could confirm this finding but with no luck. Although I was able to find StarCraft 2: Wings of Liberty from the search result but there was only a price of \$49.99 but no release date. Maybe I should go to my local EBGames and ask one of the guys there while I look for a 2nd hand copy of Resident Evil 4 since its such a great game, as I was told.

This entry was posted on Tuesday, March 17th, 2009 at 12:00 am

2 Comments

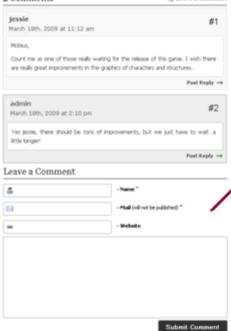

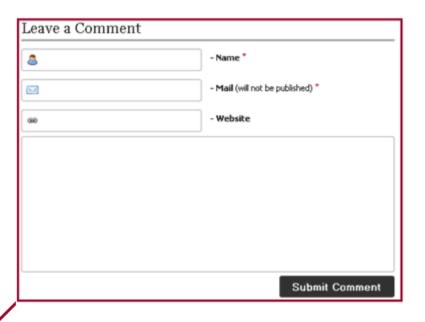

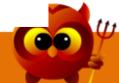

#### **STEP 2) Enter Your Details**

Enter the required details and click the 'Submit Comment' button. Make sure your comments are related to what is written by the author.

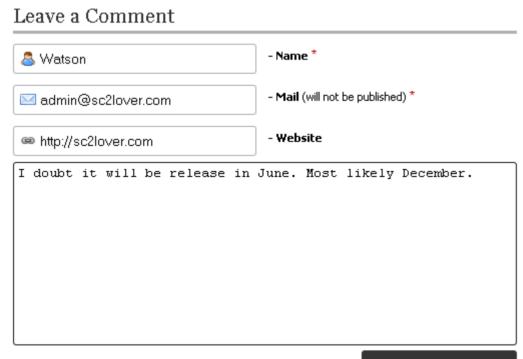

Submit Comment

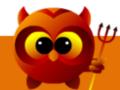

After submission, you will most likely find the message "Your comment is awaiting moderation". Due to internet spam, many blog owners will moderate your comment before approving it.

Do not use spammy comments like:

"Your blog rocks!"

"Nice post man! Check out my site!"

"I like what you have written. Keep up the good work!"

Your comment must be relevant to the blog post or else it will never get approved. Check back a few days later to find out if your comment is approved.

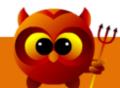

#### Chapter 2: Benefits Of Blog Commenting

What you get in return for your comment is a free backlink to your URL. The name I used previously will be linking back to my website.

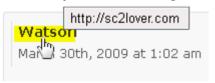

When the search engines crawl this blog post again, their bot will crawl this link and visit your URL. You now have one 'Watson' anchored link.

Ideally, it will be better to have an anchored link with your targeted keyword as shown in the following picture. To do this, instead of using your name 'Watson', replace it with the keyword 'Buy Starcraft Online'.

```
Buy Starcraft Online
March 30th, 2009 at 1:02 am
```

It sounds easy right? But the truth is, it is not easy to find blogs that will approve your anchored links. The so called 'blog experts' and 'seo experts' are not telling you this.

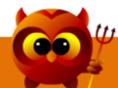

Getting anchored backlinks from blogs is not as easy as it used to be. Most blog owners are now more aware of spam and will not approve a keyword based name.

Besides that, your url is also taken into consideration. The longer your url, the more spammy it looks.

However, there are still many kind blog owners who will approve your keyword link such as the one shown on the right.

Blog commenting allows you to get links from high PageRank pages to boost your own URL's PageRank. You can monetize a high PR page by selling links or link back to your money sites to boost it's ranking.

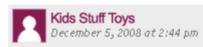

Nothing special about that new camera.

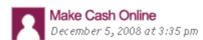

Overpriced with old features but it is damn slim!

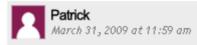

You can get this for 30% off now online. Guess they have to go with

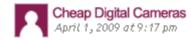

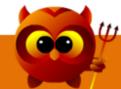

#### Chapter 3: How To Find Blogs For Commenting

There are thousands of blogs where you can leave your comment for a free backlink.

#### STEP 1)

Make sure your internet browser is able to view the page rank of a web page, go to <u>toolbar.google.com</u> to install the toolbar.

#### STEP 2)

Go to Google.com and enter "powered by wordpress" "leave a comment"

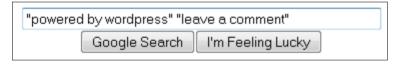

You will get a few million results as shown:

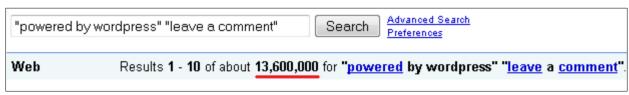

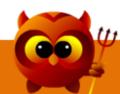

Now, you can refine your search by adding "your keyword" behind such as "powered by wordpress" "leave a comment" "make money online"

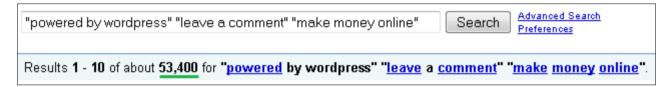

#### STEP 3)

Visit one of the blogs to gather information such as PageRank and Nofollow tags. The PageRank will be shown in the toolbar of your browser.

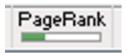

To check for nofollow tags, simply right click anywhere on the webpage and click "View Source" or "View Page Source" or "Source", depending on which browser you are using.

Look for either of these tags: rel="nofollow" rel="external nofollow"

If they can be found, the blog is using nofollow tags. According to Google, nofollow links have little/no value and such links will not be indexed. So are nofollow links worth it?

So called 'SEO experts' and 'Gurus' will tell you that such links are useless but I will tell you otherwise. I still comment on nofollow blogs.

From my personal testing, Google bot still follows nofollow links and index your site. Do you really think Google will give up the chance to follow a nofollow link that has relevant content? I believe nofollow links still pass Relevance value.

Most search engines are totally ignoring the nofollow tags. To be a top search engine, you need to have a bigger database than your competition. If the search engines are competing for internet surfers, they will need to index more relevant content than their competitions.

#### STEP 4)

Repeat step 3 again for every single blog. Compile your results into a spreadsheet. Now you have list of blogs for you to comment on.

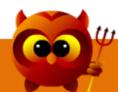

#### Chapter 4: Problems With Blog Commenting Software/Script

The main problem with blog finding and commenting is that it is time consuming. You have to manually search every single blog and determine its pagerank, link type and other details. It will take hours if not days for you to gather a decent list of good blogs.

To automate the blog finding process, many blog commenting software and scripts are being created. Sadly, most of them are spamming tools developed to spam the blogs. With so many anti-spam plugins such as Akismet for Wordpress, it will be a waste of your effort.

There are a few good blog finder softwares that are not spamming tools. Most of these tools claim to find thousands of blogs for you. In actual fact, their tools are not filtering their results properly.

You will find many unrelated websites and non-commentable blog pages. You are required to filter the results manually! A few more hours wasted!

Today, none of the blog commenting softwares has the ability to track if your comments have been approved. You have to manually check the blog a few days later to find out if your comments have been approved or not.

This lead to the creation of <a href="http://blogcommentdemon.com/">http://blogcommentdemon.com/</a>

The FIRST blog commenting software with a comment tracking system.

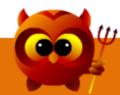

#### Chapter 5: BlogCommentDemon – Your Blog Finder And Commenting Solution

BlogCommentDemon was created in year 2007 and is the first blog commenting software with a comment tracking system. Lets look at BlogCommentDemon's development from version1 to version2.

#### **BlogCommentDemon Version 1:**

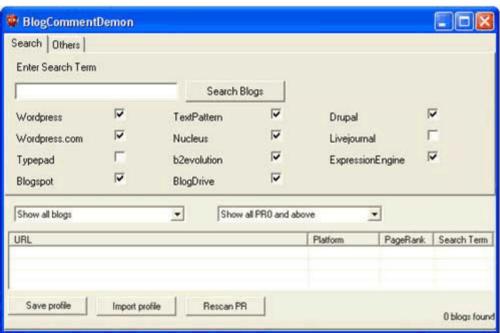

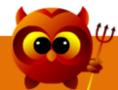

BlogCommentDemon Version 2 (Current) :

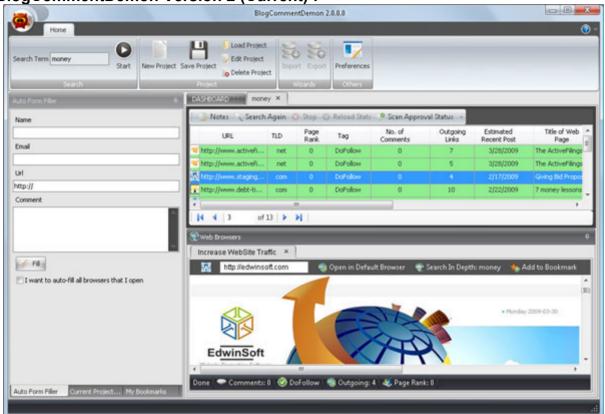

As you can see, we have taken every effort to upgrade the software and improve it. You will get free unlimited upgrades upon purchase of a copy of BlogCommentDemon!

The current BlogCommentDemon version 2 is one of the most advanced blog finder and blog commenting software in the market today. Make sure you check out our site at <a href="http://blogcommentdemon.com/">http://blogcommentdemon.com/</a>

#### Why BlogCommentDemon?

- Track your comments to check if it is approved.
- Deep crawl a website for more similar pages.
- Sort blogs according to TLD (Top-Level domains).
- Sort blogs by PageRank.
- Arrange blogs according to Dofollow/nofollow links.
- Scan the number of comments on a blog page.
- Scan the number of outgoing links on a blog page.
- Display the title of every blog page.
- Add your own custom notes to each blog.
- Random proxy server support.
- Dashboard showing all your recent dofollow blogs.
- Ability to add and organize the blogs as favorites.
- Auto fill the comment field.
- Project Management.

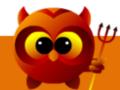

On top of that, you will also get my BCD Ultimate Guide -

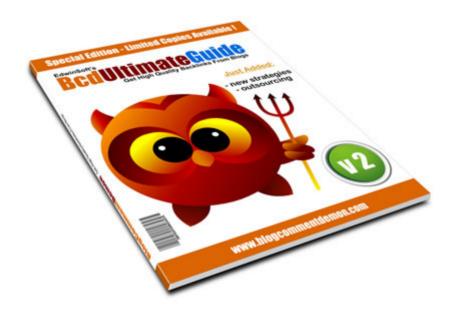

It is a full guide on how to use BlogCommentDemon with simple step by step instructions. You will get to learn some of the commenting strategies to get your comment approved. In addition, I have added an outsourcing guide on how to get someone to do all the blog commenting for you.

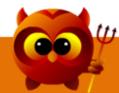

If you compare BlogCommentDemon with other tools in the market, you will find that it offers the best value in terms of features and pricing. No other software is packed with all the features at such a low price.

Stop wasting your time searching for high quality blogs manually. Get a copy of <u>BlogCommentDemon</u> today.

To your success,

Edwin Brian

Digital Online Market Pte Ltd

http://edwinsoft.com/

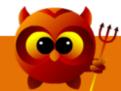

# Own a Copy of **BlogCommentDemon** today!

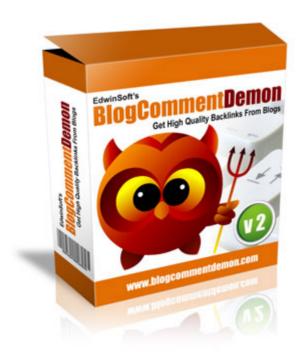

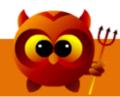